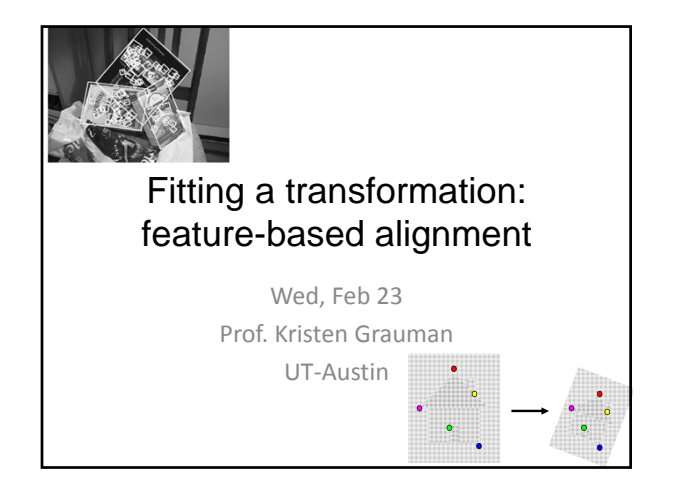

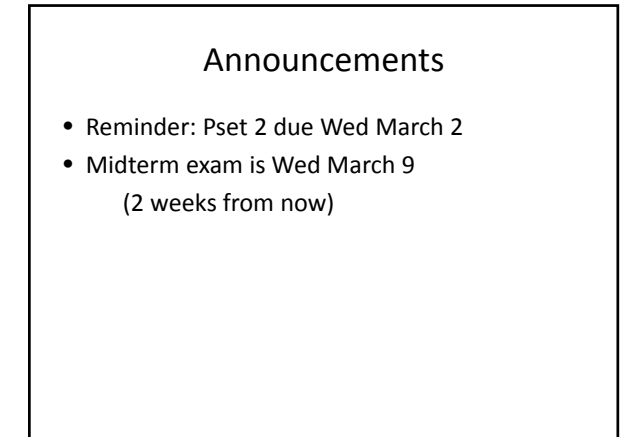

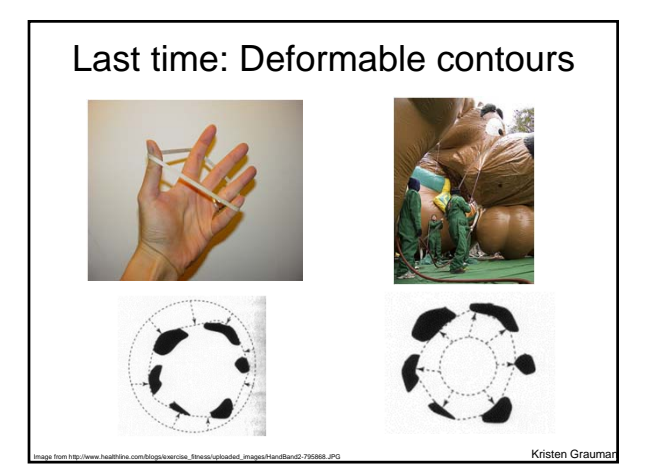

### **Given**: initial contour (model) near desired object a.k.a. active contours, snakes **Goal**: evolve the contour to fit exact object boundary **Main idea**: elastic band is iteratively adjusted so as to • be near image positions with high gradients, **and** • satisfy shape "preferences" or contour priors Last time: Deformable contours

Witkin, & Terzopoulos, ICCV1987]

Figure credit: Yuri Boykov

# Last time: Deformable contours

#### Pros:

- Useful to track and fit non-rigid shapes
- Contour remains connected
- Possible to fill in "subjective" contours
- Flexibility in how energy function is defined, weighted.

Cons:

- Must have decent initialization near true boundary, may get stuck in local minimum
- Parameters of energy function must be set well based on prior information

Kristen Grauman

# Today

- Interactive segmentation
- Feature-based alignment
	- 2D transformations
	- Affine fit
	- RANSAC

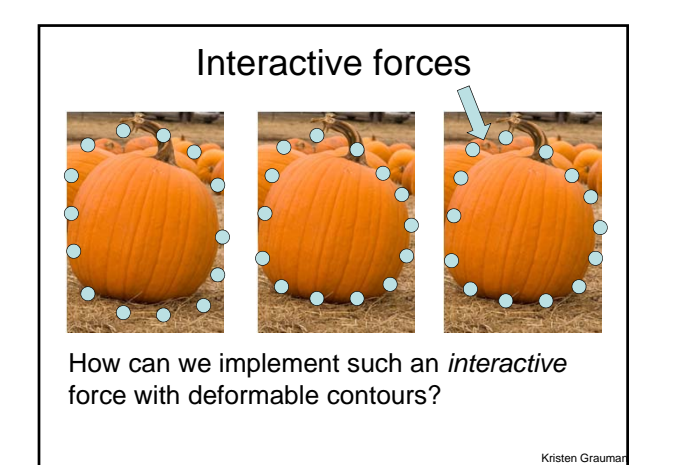

## Interactive forces

- An energy function can be altered online based on user input – use the cursor to push or pull the initial snake away from a point.
- Modify external energy term to include:

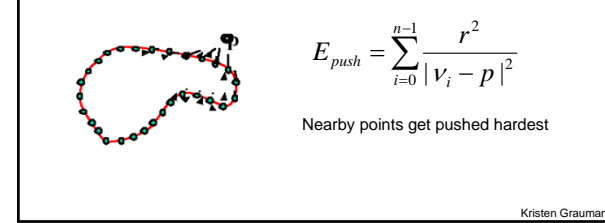

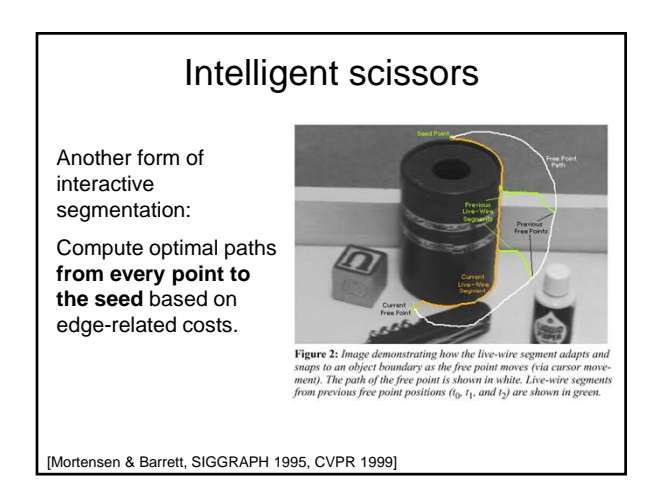

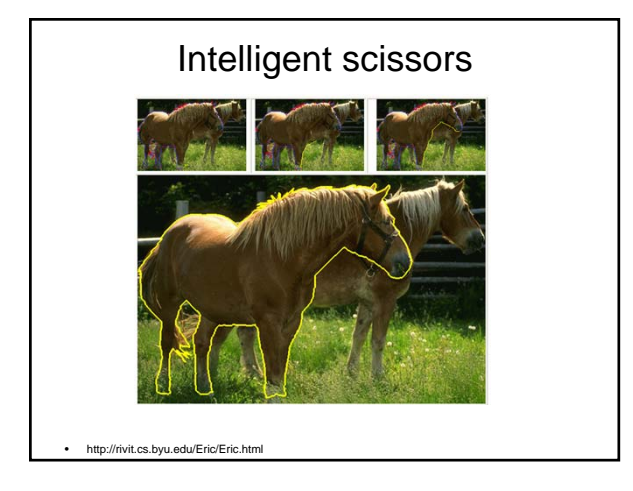

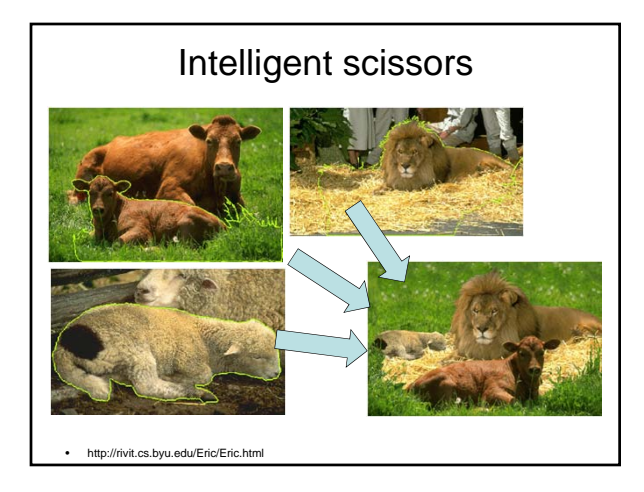

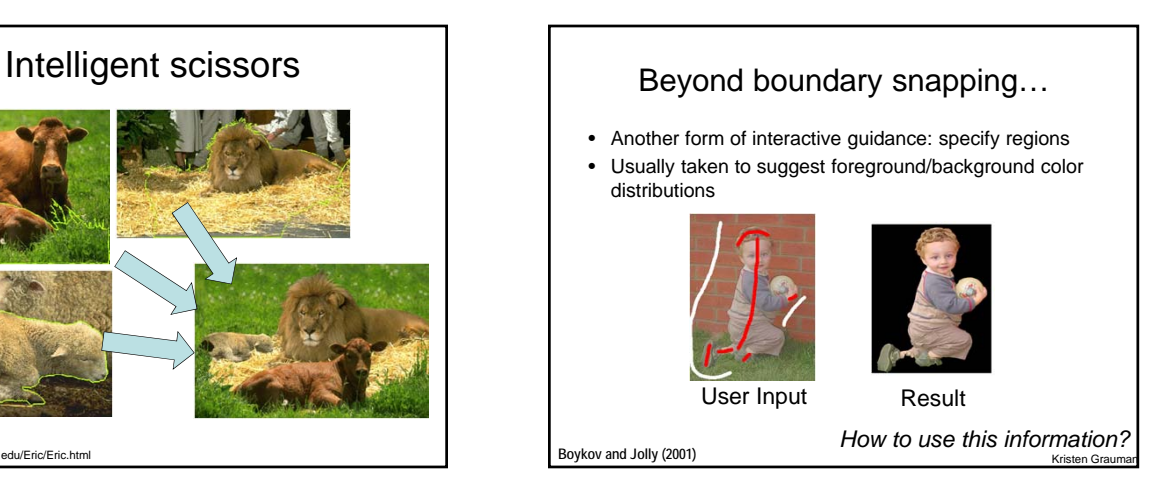

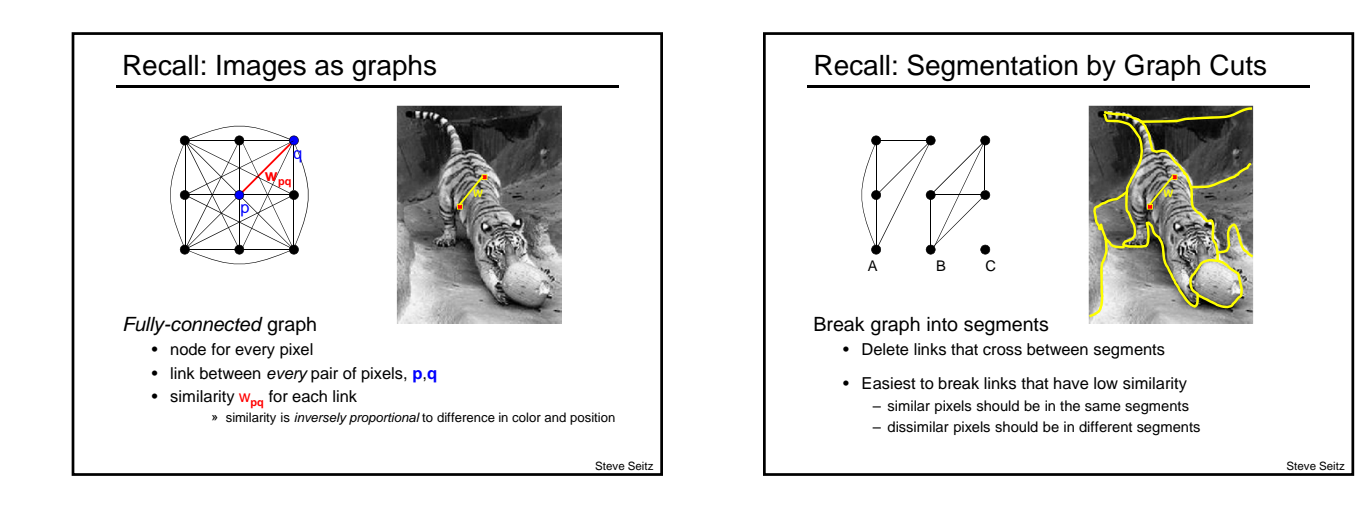

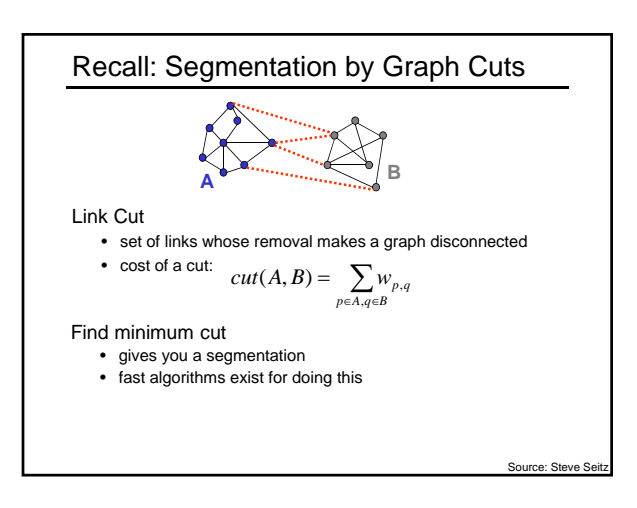

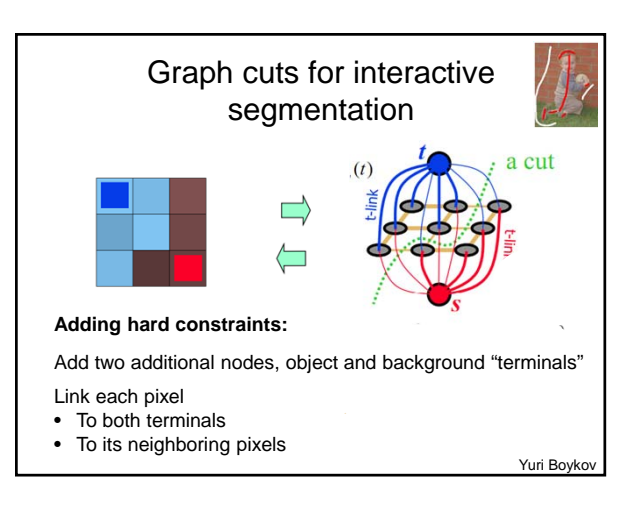

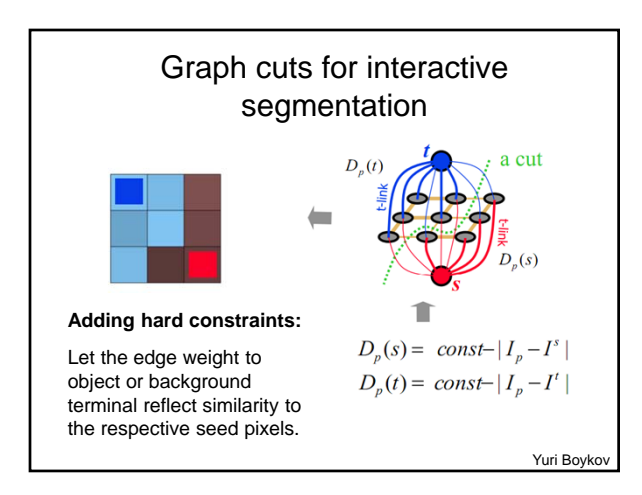

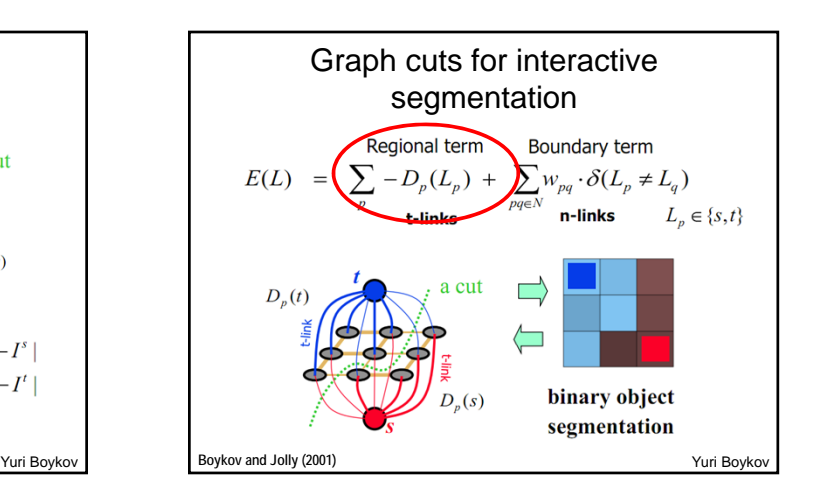

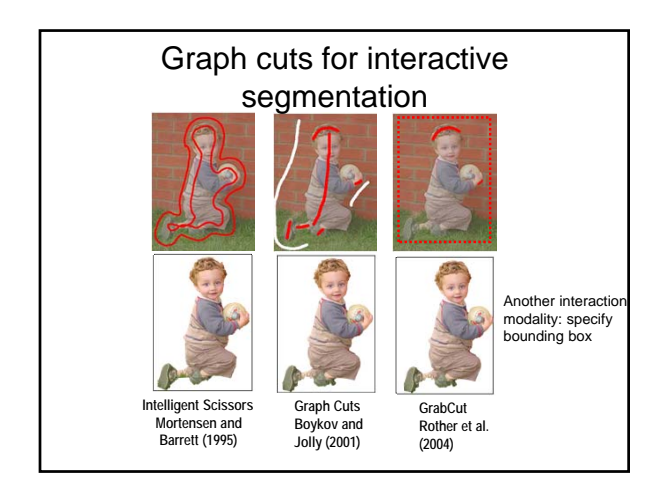

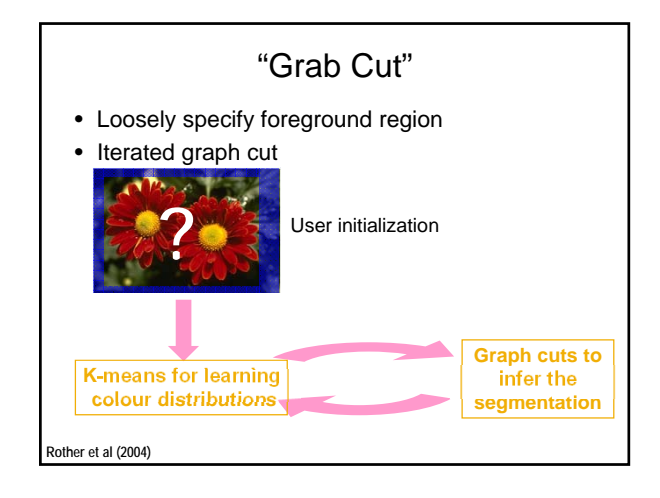

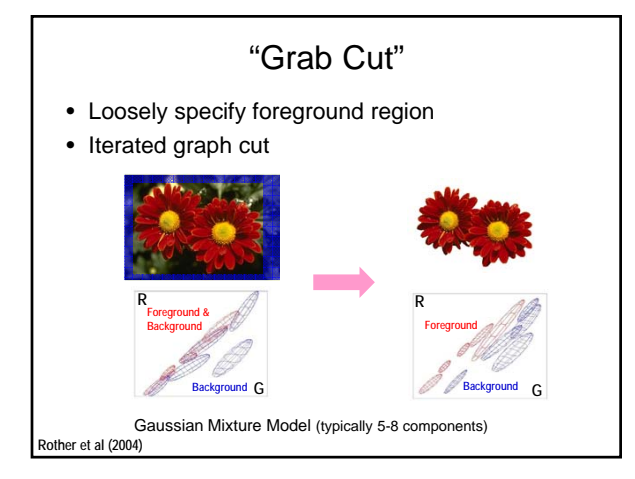

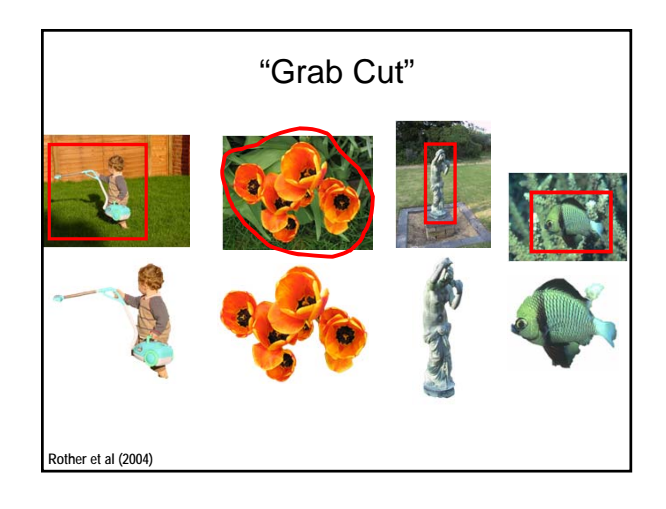

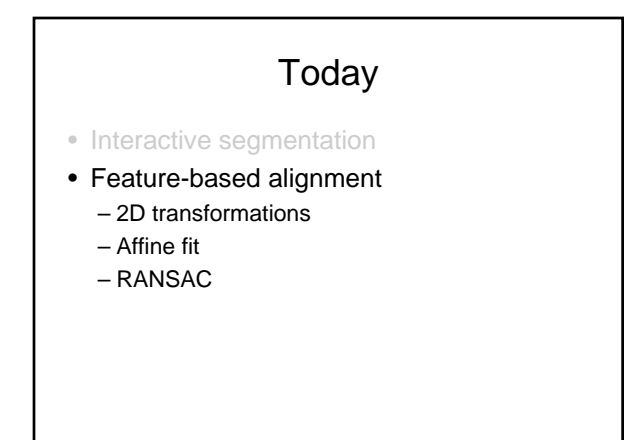

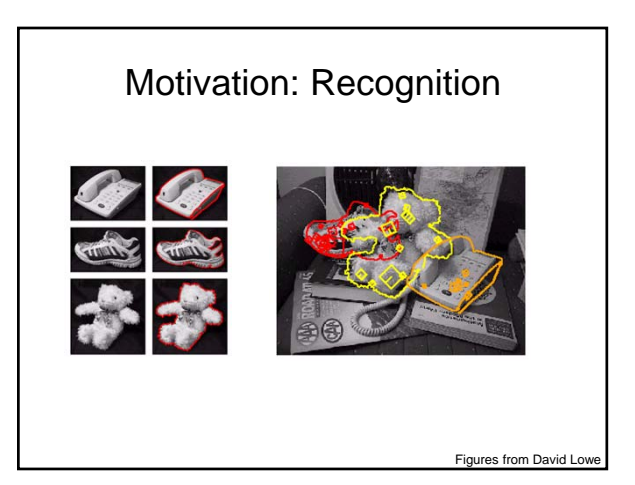

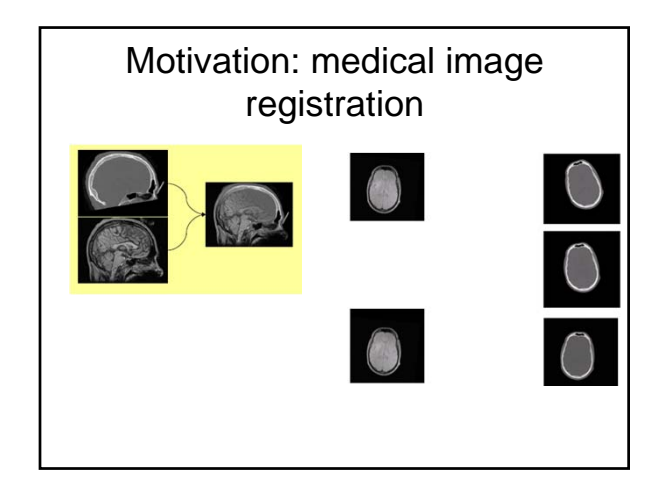

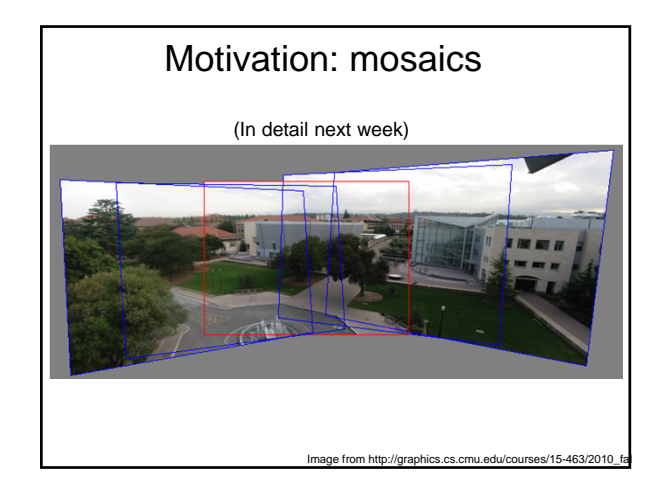

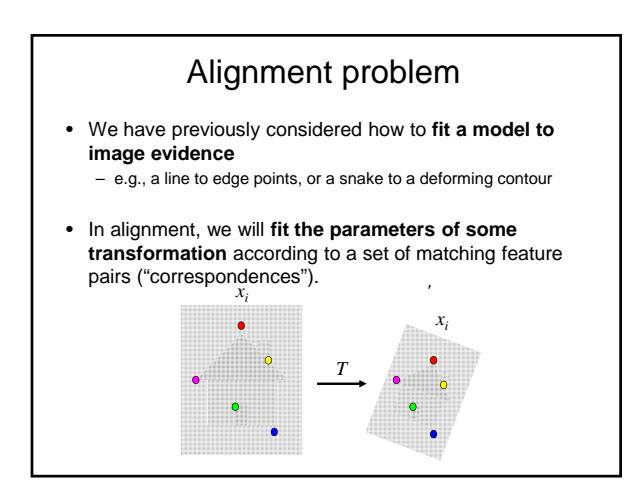

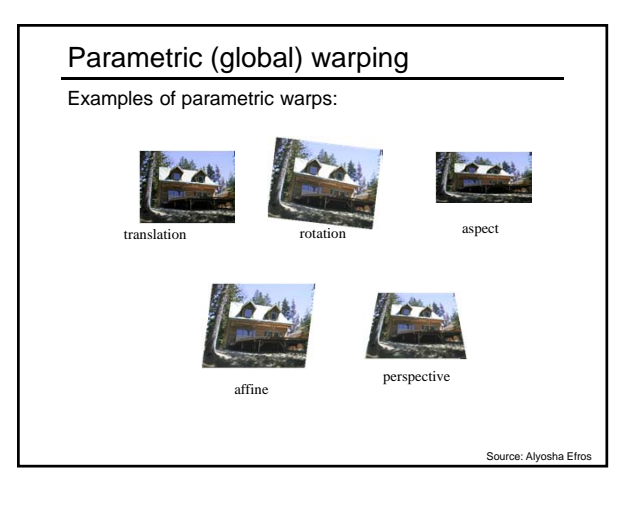

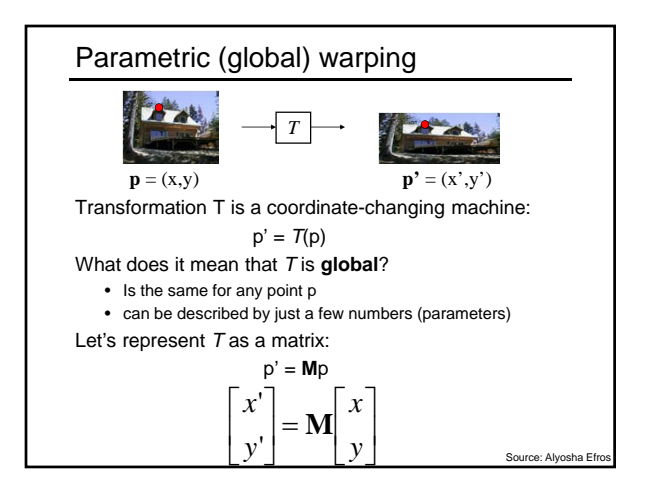

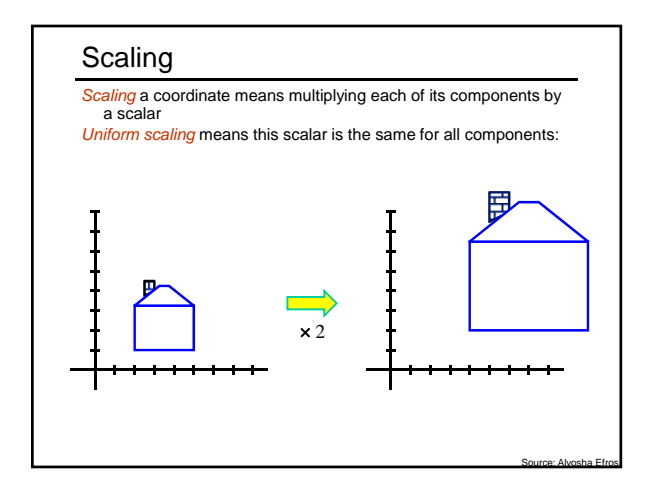

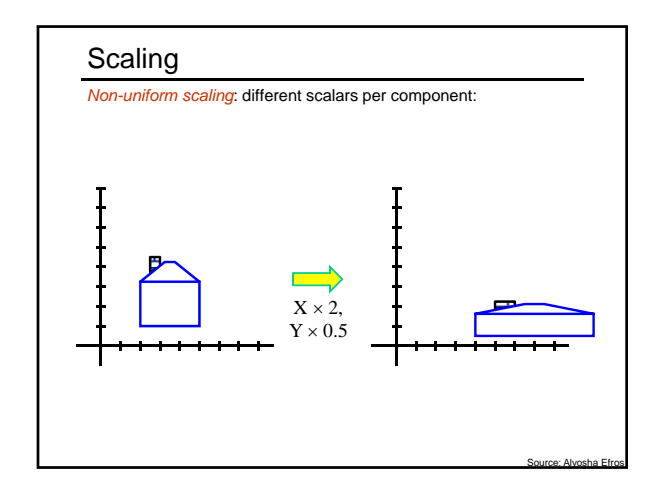

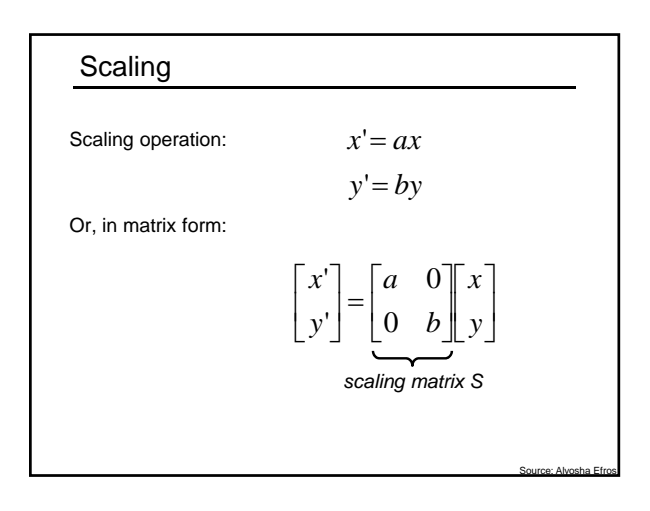

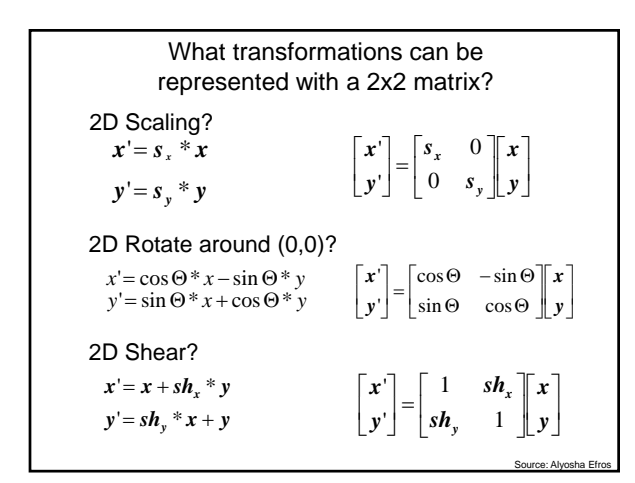

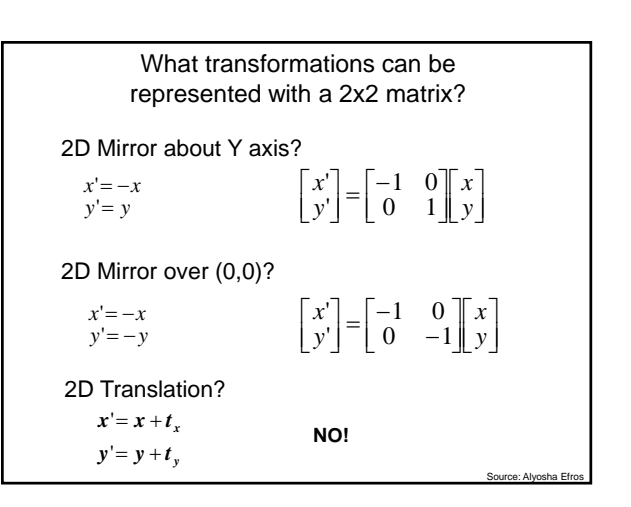

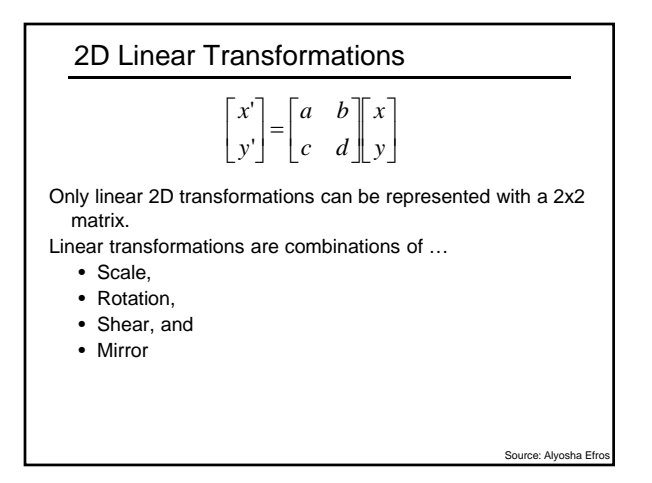

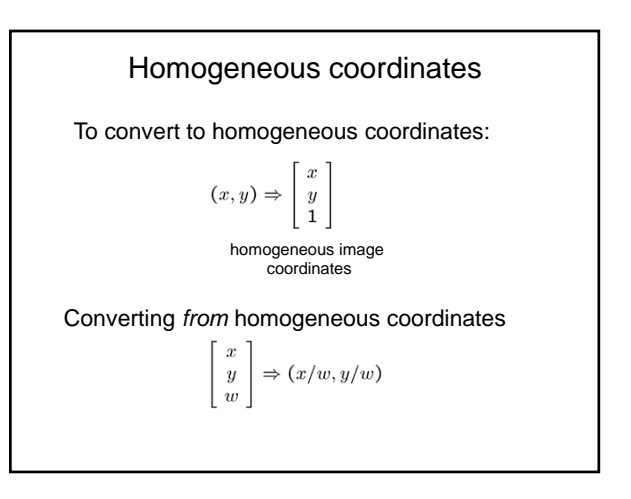

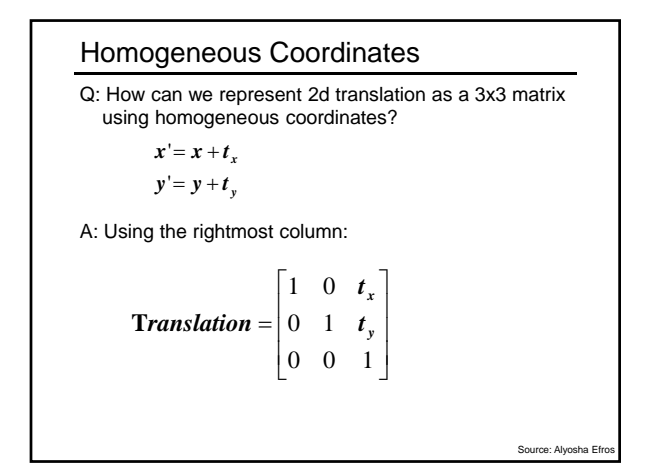

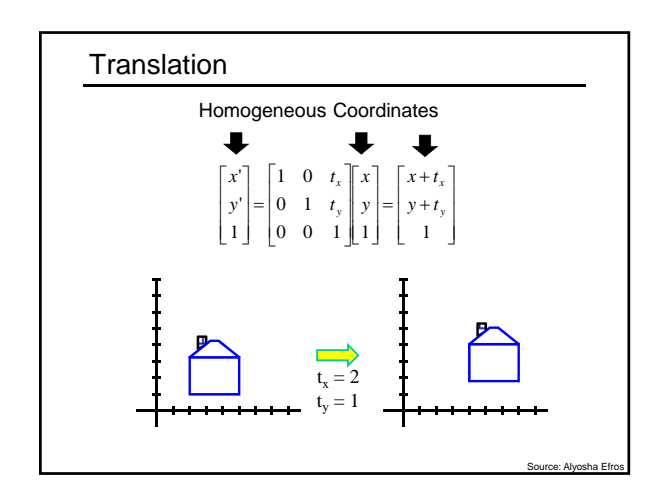

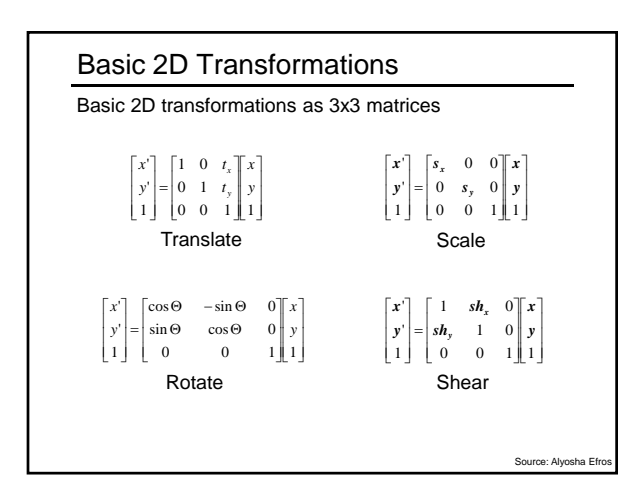

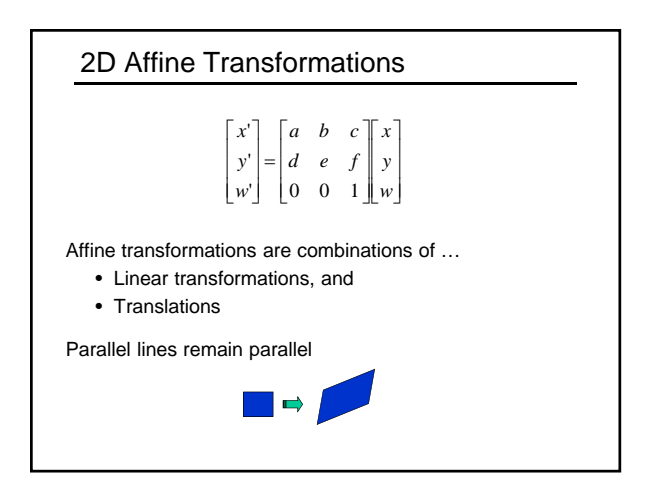

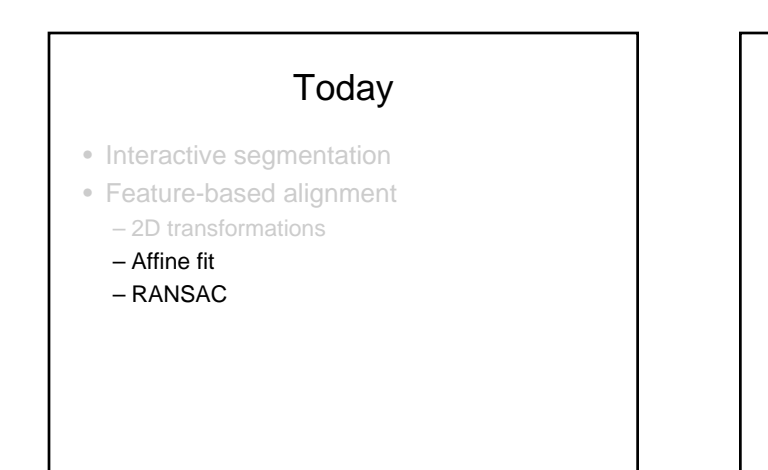

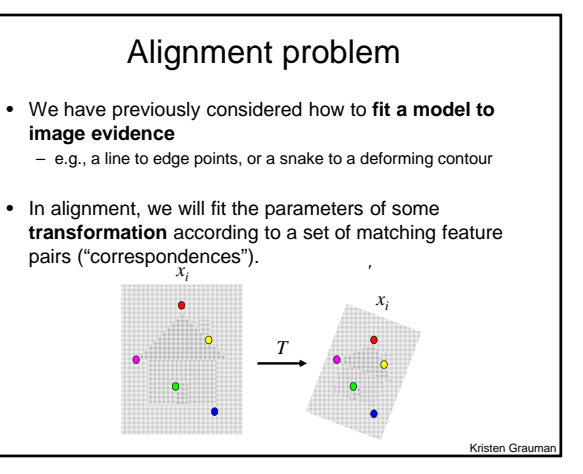

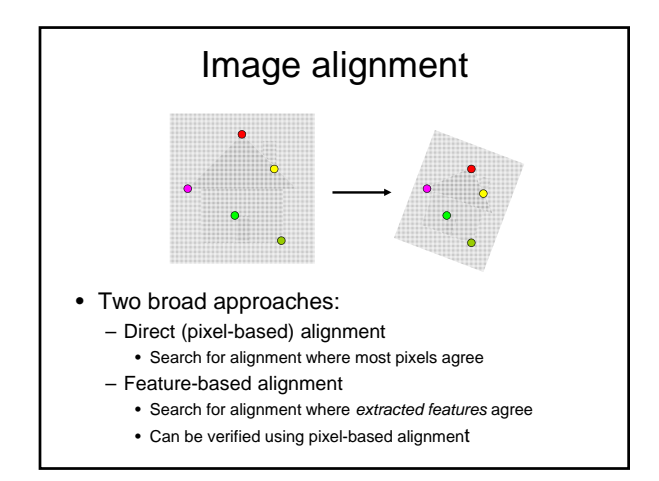

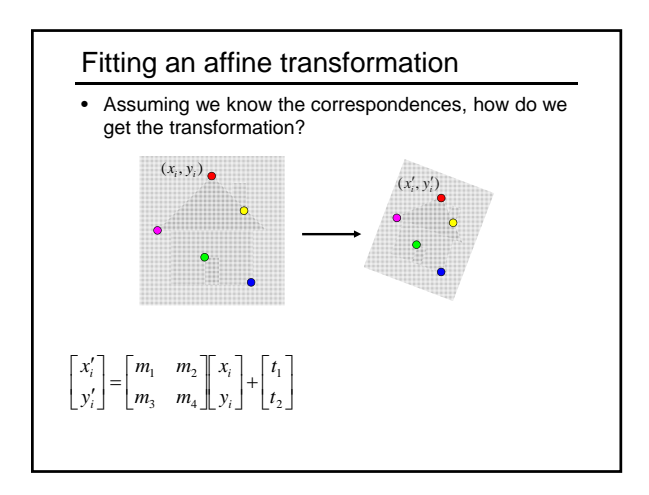

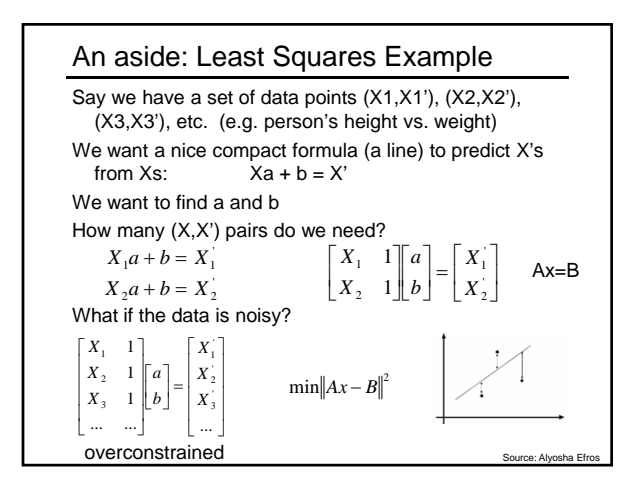

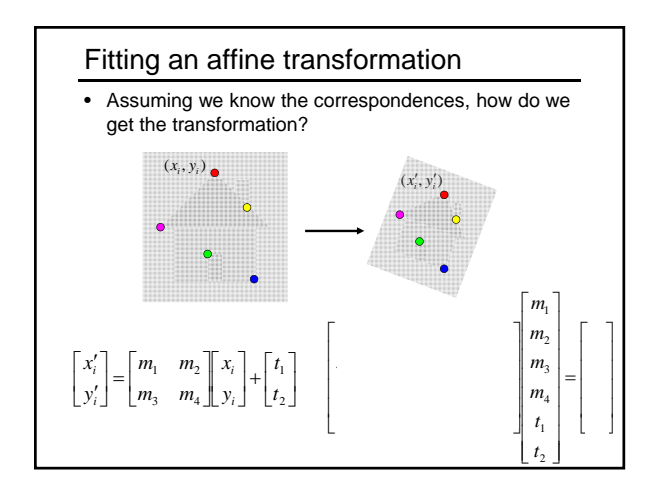

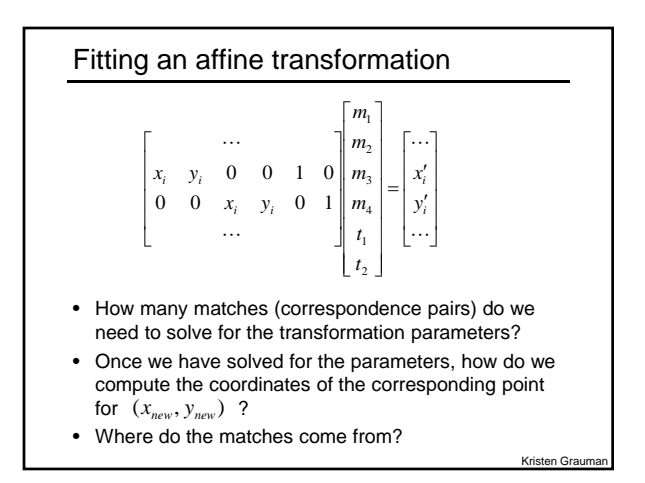

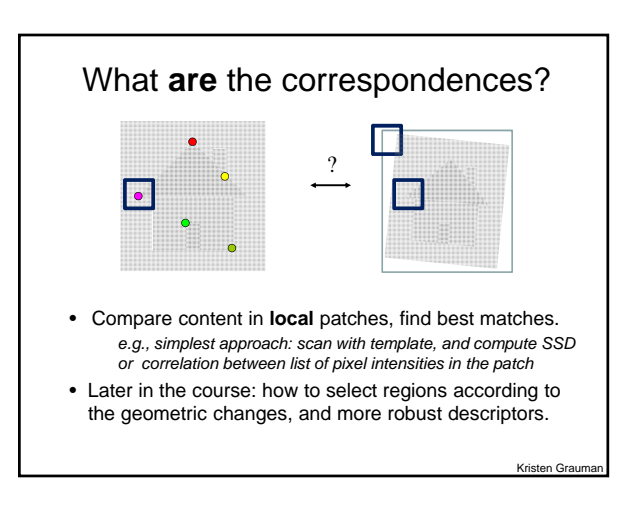

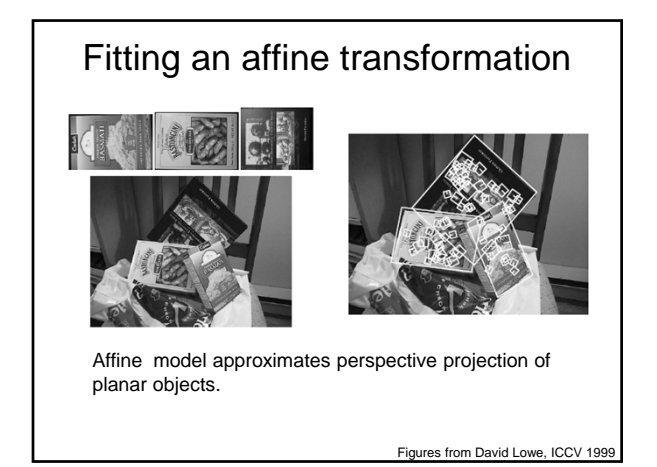

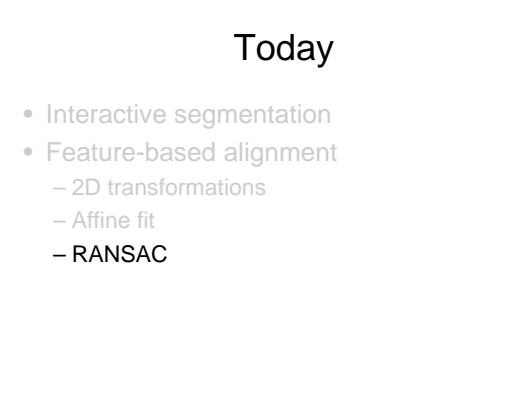

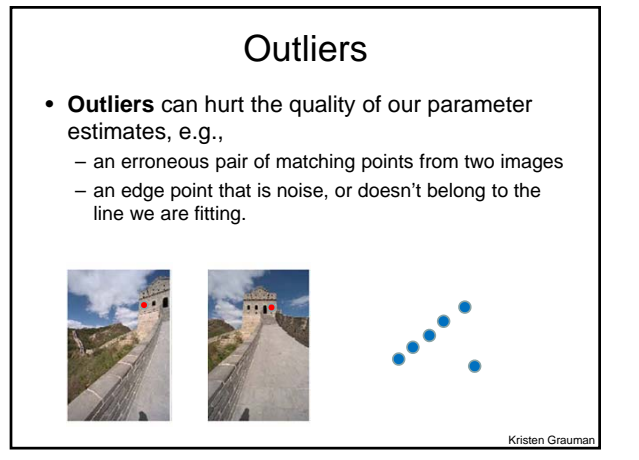

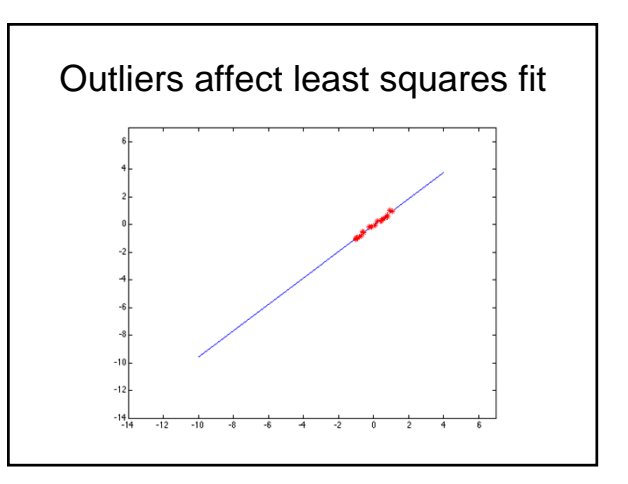

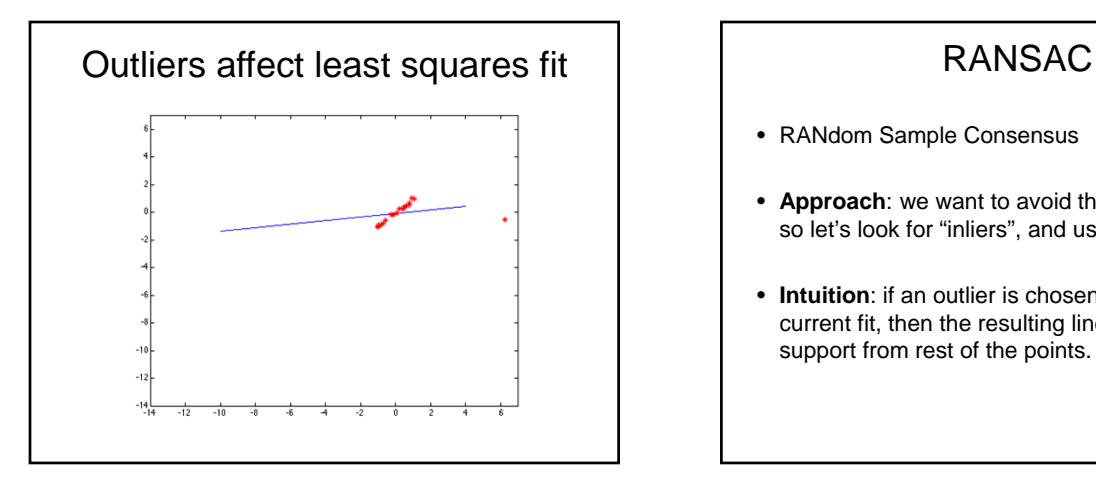

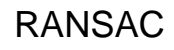

- RANdom Sample Consensus
- **Approach**: we want to avoid the impact of outliers, so let's look for "inliers", and use those only.
- **Intuition**: if an outlier is chosen to compute the current fit, then the resulting line won't have much support from rest of the points.

#### RANSAC: General form

- RANSAC loop:
- 1. Randomly select a *seed group* of points on which to base transformation estimate (e.g., a group of matches)
- 2. Compute transformation from seed group
- 3. Find *inliers* to this transformation
- 4. If the number of inliers is sufficiently large, re-compute estimate of transformation on all of the inliers
- Keep the transformation with the largest number of inliers

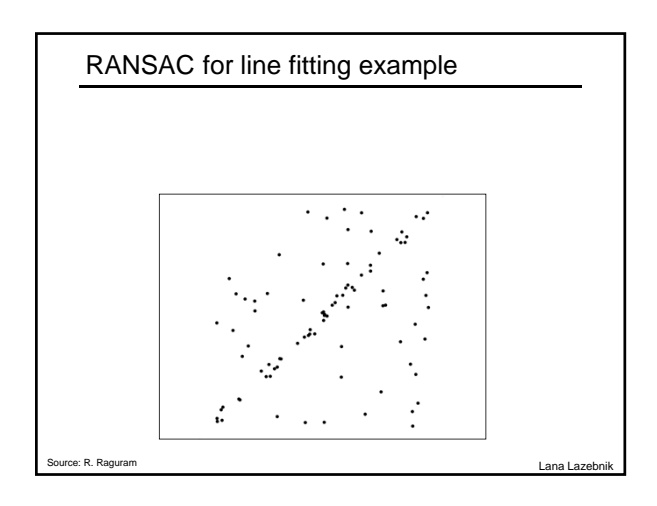

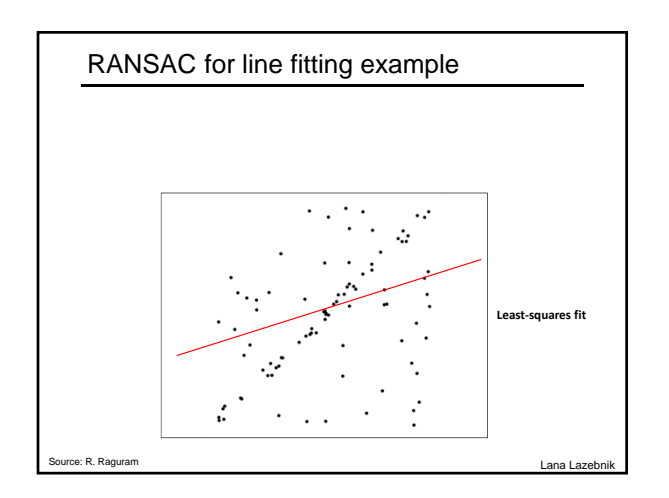

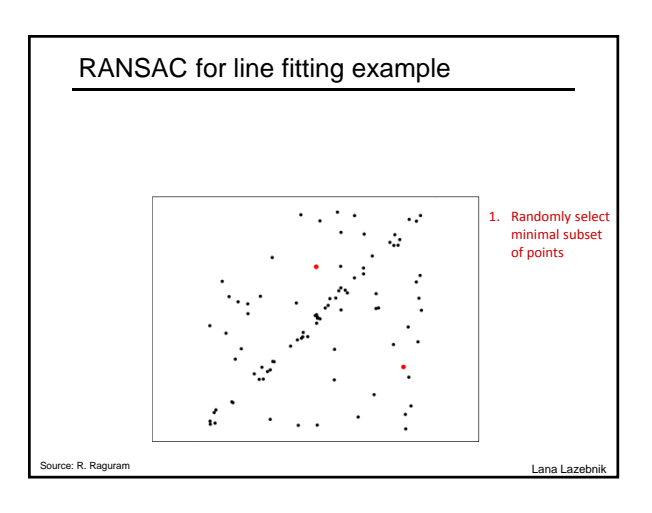

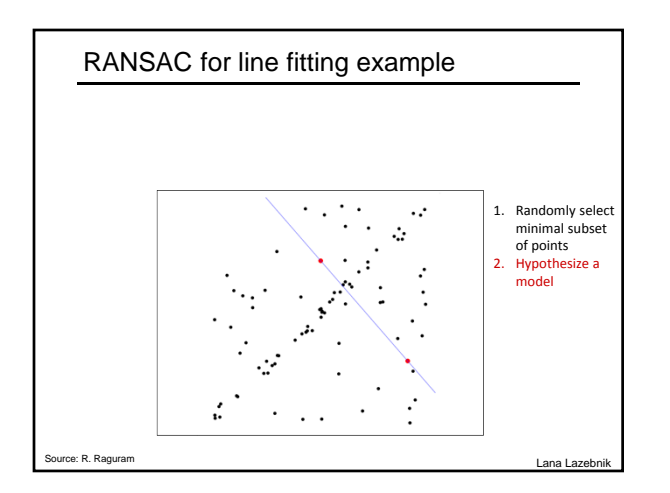

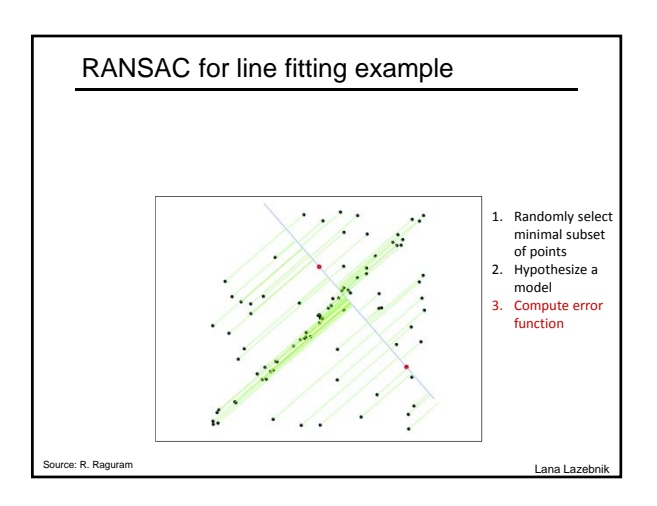

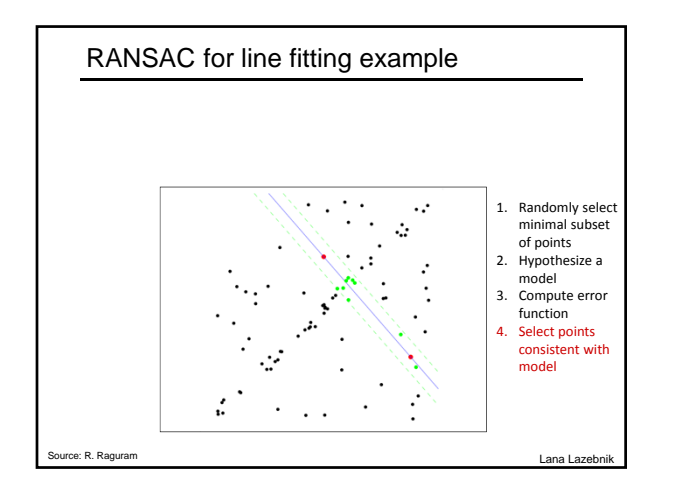

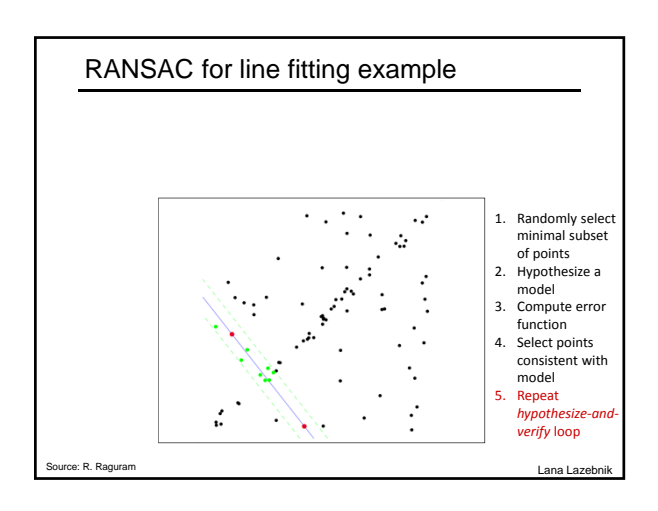

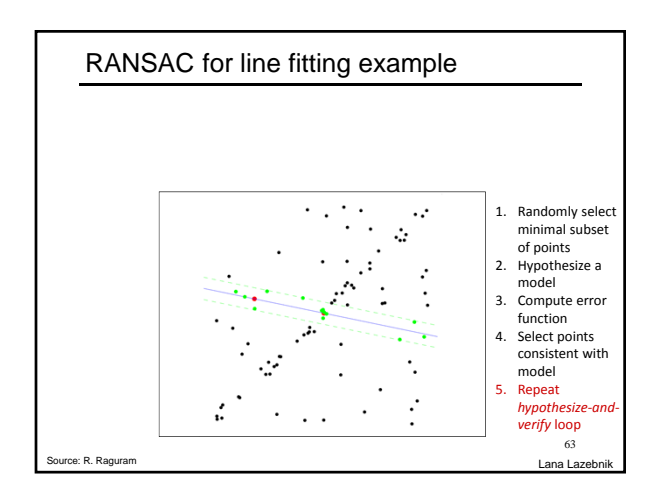

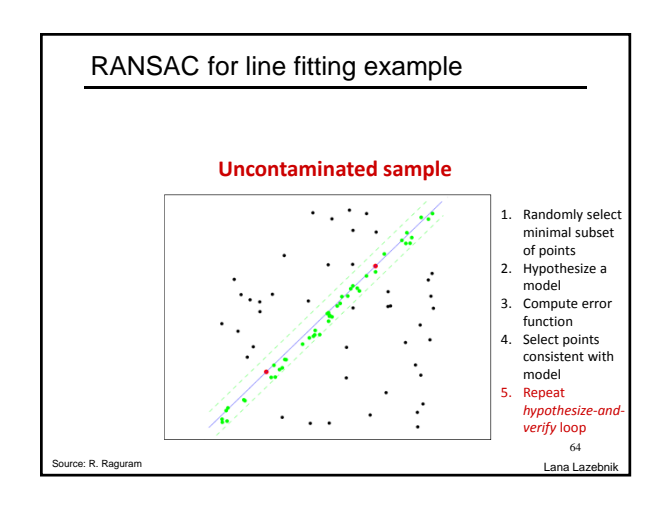

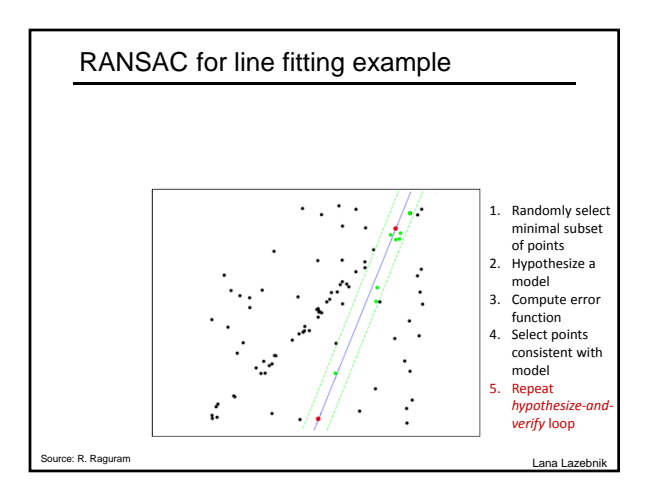

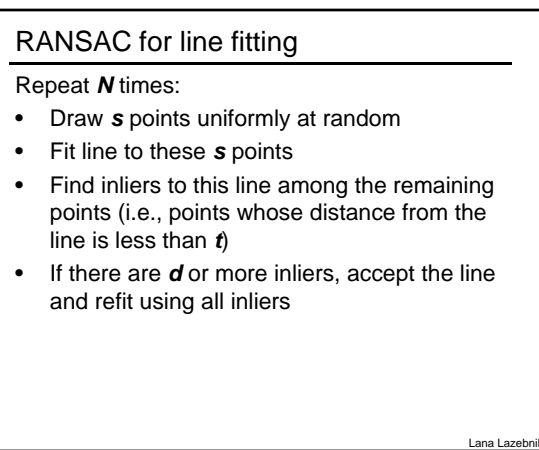

#### RANSAC pros and cons

- Pros
	- Simple and general
	- Applicable to many different problems
	- Often works well in practice
- Cons
	- Lots of parameters to tune
	- Doesn't work well for low inlier ratios (too many iterations, or can fail completely)
	- Can't always get a good initialization of the model based on the minimum number of samples

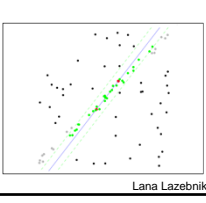

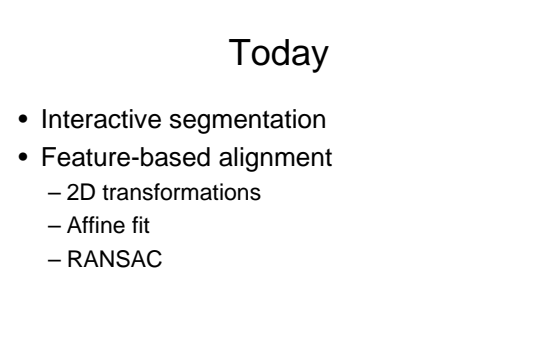

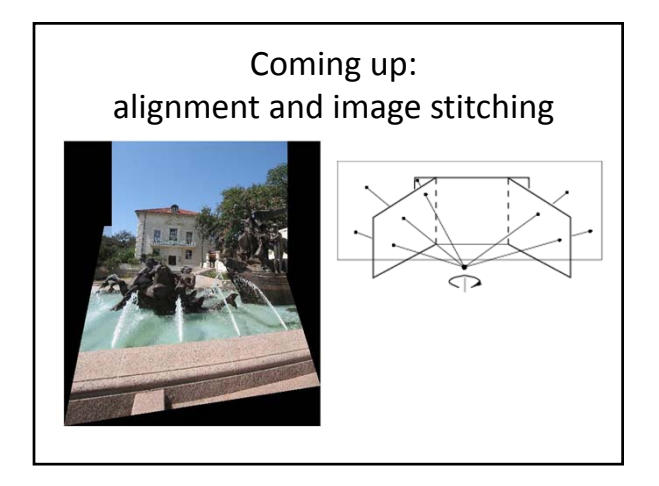